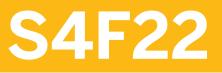

**Cost Center and Internal Order Accounting in SAP S/4HANA** 

**COURSE OUTLINE** 

Course Version: 20 Course Duration:

## SAP Copyrights, Trademarks and Disclaimers

© 2022 SAP SE or an SAP affiliate company. All rights reserved.

No part of this publication may be reproduced or transmitted in any form or for any purpose without the express permission of SAP SE or an SAP affiliate company.

SAP and other SAP products and services mentioned herein as well as their respective logos are trademarks or registered trademarks of SAP SE (or an SAP affiliate company) in Germany and other countries. Please see <a href="http://global12.sap.com/corporate-en/legal/copyright/index.epx">http://global12.sap.com/corporate-en/legal/copyright/index.epx</a> for additional trademark information and notices.

Some software products marketed by SAP SE and its distributors contain proprietary software components of other software vendors.

National product specifications may vary.

These materials may have been machine translated and may contain grammatical errors or inaccuracies.

These materials are provided by SAP SE or an SAP affiliate company for informational purposes only, without representation or warranty of any kind, and SAP SE or its affiliated companies shall not be liable for errors or omissions with respect to the materials. The only warranties for SAP SE or SAP affiliate company products and services are those that are set forth in the express warranty statements accompanying such products and services, if any. Nothing herein should be construed as constituting an additional warranty.

In particular, SAP SE or its affiliated companies have no obligation to pursue any course of business outlined in this document or any related presentation, or to develop or release any functionality mentioned therein. This document, or any related presentation, and SAP SE's or its affiliated companies' strategy and possible future developments, products, and/or platform directions and functionality are all subject to change and may be changed by SAP SE or its affiliated companies at any time for any reason without notice. The information in this document is not a commitment, promise, or legal obligation to deliver any material, code, or functionality. All forward-looking statements are subject to various risks and uncertainties that could cause actual results to differ materially from expectations. Readers are cautioned not to place undue reliance on these forward-looking statements, which speak only as of their dates, and they should not be relied upon in making purchasing decisions.

# **Typographic Conventions**

American English is the standard used in this handbook. The following typographic conventions are also used.

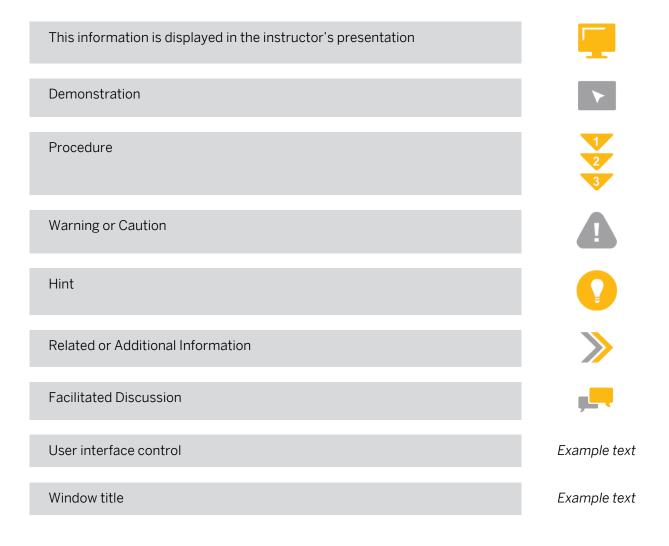

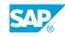

iii

## Contents

#### vii Course Overview

| 1        | Unit 1: | SAP S/4HANA Overview                                                                                                    |
|----------|---------|----------------------------------------------------------------------------------------------------|
| 1        |         | Lesson: Getting an Overview of SAP S/4HANA                                                                                       |
| 3        | Unit 2: | Organizational Units and Master Data                                                                                             |
| 3<br>3   |         | Lesson: Describing the Components of Management Accounting<br>Lesson: Managing Master Data                                       |
| 5        | Unit 3: | Event-Based Postings                                                                                                    |
| 5<br>5   |         | Lesson: Entering Primary Postings<br>Lesson: Manage Postings                                                                     |
| 7        | Unit 4: | Period-End Closing                                                                                                    |
| 7        |         | Lesson: Performing Period-End Closing                                                                                            |
| 9        | Unit 5: | Internal Order Overview of Master Data                                                                                           |
| 9        |         | Lesson: Using Overhead Orders                                                                                                    |
| 9        |         | Lesson: Maintaining Internal Order Master Data                                                                                   |
| 11       | Unit 6: | Event-Based Postings for Internal Orders                                                                                         |
| 11       |         | Lesson: Creating Event-Based Postings Within and Outside<br>Management Accounting                                                |
| 13       | Unit 7: | Period-End Closing of the Internal Orders                                                                                        |
| 13       |         | Lesson: Periodic Debit Postings                                                                                                  |
| 13       |         | Lesson: Explaining Periodic Credit Postings                                                                                      |
| 15       | Unit 8: | Planning                                                                                                    |
| 15       |         | Lesson: Planning on Cost Centers and Internal Orders                                                                             |
| 15<br>15 |         | Lesson: Planning with SAP Analytics Cloud                                                                                        |
| 15       |         | Lesson: Additional Planning Techniques for Internal Orders                                                                       |
| 17       | Unit 9: | Budgeting and Availability Control                                                                                               |
| 17       |         | Lesson: Budgeting and Availability Control on Internal Orders                                                                    |
| 17<br>17 |         | Lesson: Setting up Budget Availability Control on Cost Centers<br>Lesson: Entering the Budget & Checking the Budget Availability |
| 17       |         | Control on Cost Centers                                                                                                    |
| 17       |         | Lesson: Transferring Budget – Supplementing Budget – Returning<br>Budget                                                         |

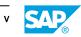

| 19 | Unit 10: | New Commitment Management Solution on Cost Centers             |
|----|----------|----------------------------------------------------------------|
|    |          |                                                                |
| 19 |          | Lesson: Modeling Approaches in Commitment Management           |
| 19 |          | Lesson: Technical Set up of the New Commitment Management      |
|    |          | Solution as part of Predictive Accounting                      |
| 19 |          | Lesson: Use Case for Commitment Management                     |
| 19 |          | Lesson: Data Set Development according to the Process Steps in |
|    |          | the Use Case                                                   |

## **Course Overview**

#### TARGET AUDIENCE

This course is intended for the following audiences:

• Super / Key / Power User

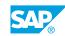

vii

# UNIT 1 SAP S/4HANA Overview

## Lesson 1: Getting an Overview of SAP S/4HANA

#### **Lesson Objectives**

After completing this lesson, you will be able to:

- Understand the Digitization Challenge
- Get an Overview of SAP HANA and SAP S/4HANA
- Provide an overview of SAP S/4HANA Finance
- Explain SAP Fiori Application and Tools

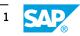

## UNIT 2 Organizational Units and Master Data

## Lesson 1: Describing the Components of Management Accounting

#### **Lesson Objectives**

After completing this lesson, you will be able to:

• Describe the organizational units on which Management Accounting is based

### Lesson 2: Managing Master Data

#### **Lesson Objectives**

After completing this lesson, you will be able to:

- Manage Cost Centers
- Maintain Primary and Secondary Cost G/L Accounts
- Manage Activity Types
- Maintain Statistical Key Figures
- Understand Global Master Data Functions

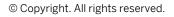

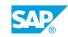

# UNIT 3 Event-Based Postings

## **Lesson 1: Entering Primary Postings**

#### **Lesson Objectives**

After completing this lesson, you will be able to:

- Use Document Number Assignment
- Enter Event-Based Posting
- Reporting Solutions

## Lesson 2: Manage Postings

#### Lesson Objectives

After completing this lesson, you will be able to:

- Describe the configuration options that facilitate postings
- Correct original postings made to incorrect cost centers
- Execute a direct accounting allocation and correct an accounting allocation

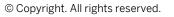

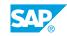

# UNIT 4 Period-End Closing

## Lesson 1: Performing Period-End Closing

#### **Lesson Objectives**

After completing this lesson, you will be able to:

- Explain accrual calculation
- Enter statistical key figures
- Allocations of Type Distribution and Assessments
- Use a period lock

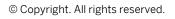

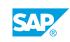

# UNIT 5

## **Internal Order Overview of Master Data**

## Lesson 1: Using Overhead Orders

#### **Lesson Objectives**

After completing this lesson, you will be able to:

• Identify the options for using overhead cost orders

## Lesson 2: Maintaining Internal Order Master Data

#### **Lesson Objectives**

After completing this lesson, you will be able to:

- Perform Order Master Data Maintenance
- Understand the life cycle of the orders
- Collect orders into order groups

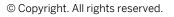

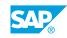

## UNIT 6 Event-Based Postings for Internal Orders

#### Lesson 1: Creating Event-Based Postings Within and Outside Management Accounting

#### **Lesson Objectives**

After completing this lesson, you will be able to:

- Post integrated transactions to Internal Orders
- Classic Commitment Management on Internal Orders

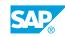

## UNIT 7 Period-End Closing of the Internal Orders

## **Lesson 1: Periodic Debit Postings**

#### **Lesson Objectives**

After completing this lesson, you will be able to:

• Describe transactions in the period-end closing that can lead to debit postings on the orders

## Lesson 2: Explaining Periodic Credit Postings

#### **Lesson Objectives**

After completing this lesson, you will be able to:

- Credit orders using periodic reposting
- Create simple settlement rules automatically

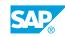

# UNIT 8 Planning

## Lesson 1: Planning on Cost Centers and Internal Orders

#### **Lesson Objectives**

After completing this lesson, you will be able to:

• Planning with SAP BPC Optimized for S/4HANA

### Lesson 2: Planning with SAP Analytics Cloud

#### **Lesson Objectives**

After completing this lesson, you will be able to:

Use SAP Analytics Cloud for Planning

### Lesson 3: Additional Planning Techniques for Internal Orders

#### Lesson Objectives

After completing this lesson, you will be able to:

• Use Additional Planning Techniques for Internal Orders

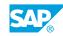

## UNIT 9 Budgeting and Availability Control

## Lesson 1: Budgeting and Availability Control on Internal Orders

#### **Lesson Objectives**

After completing this lesson, you will be able to:

• Set up the profiles for budgeting

### Lesson 2: Setting up Budget Availability Control on Cost Centers

#### **Lesson Objectives**

After completing this lesson, you will be able to:

• Set up Steps

#### Lesson 3: Entering the Budget & Checking the Budget Availability Control on Cost Centers

#### **Lesson Objectives**

After completing this lesson, you will be able to:

• Budget Entry and Availability Check

# Lesson 4: Transferring Budget – Supplementing Budget – Returning Budget

#### Lesson Objectives

After completing this lesson, you will be able to:

• Transfer, Supplement and Return Budget

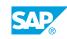

## UNIT 10 New Commitment Management Solution on Cost Centers

## Lesson 1: Modeling Approaches in Commitment Management

#### Lesson Objectives

After completing this lesson, you will be able to:

Commitments on Cost Center

#### Lesson 2: Technical Set up of the New Commitment Management Solution as part of Predictive Accounting

#### Lesson Objectives

After completing this lesson, you will be able to:

• Technical Set up of New Commitment Management

### Lesson 3: Use Case for Commitment Management

#### **Lesson Objectives**

After completing this lesson, you will be able to:

Commitment Management - User Scenario

# Lesson 4: Data Set Development according to the Process Steps in the Use Case

#### **Lesson Objectives**

After completing this lesson, you will be able to:

• Data Sets in the Use Case

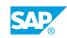